# **Tipps & Tricks: Neuerungen Joins**

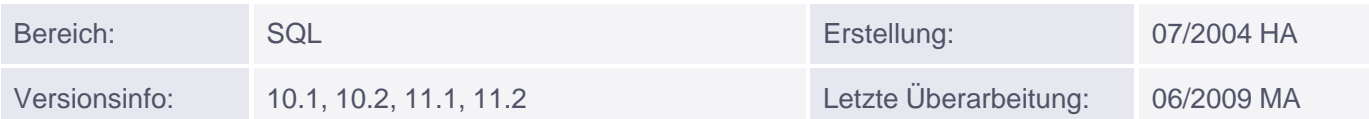

# **Neuerungen zu Joins**

Ab Version 9i sind alle dem SQL:1999-Standard entsprechenden Joins implementiert.

# **CROSS JOIN**

Entspricht dem kartesischen Produkt von zwei oder mehr selektierten Tabellen ohne Join-Bedingung.

# *Beispiel:*

```
Der bisher verwendeten SELECT-Anweisung
```

```
SQL> SELECT ename, loc, grade
    FROM emp, dept, salgrade;
```
entspricht ab Version 9i die Syntax

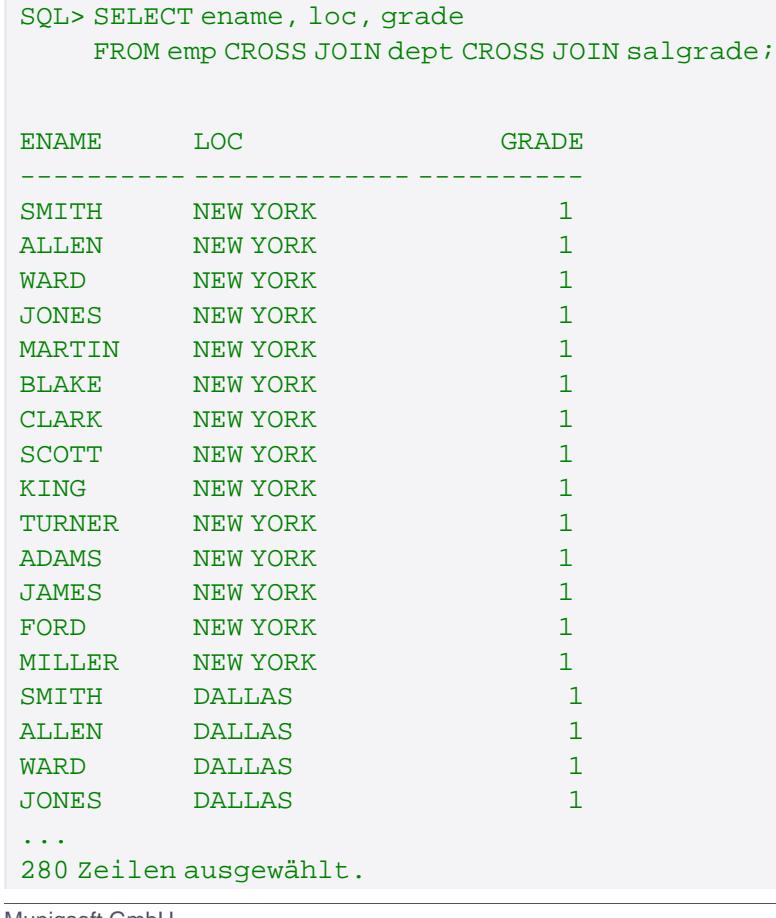

#### **NATURAL JOIN**

Bei Verknüpfung zweier Tabellen über einen Natural Join werden alle Spalten, die in beiden Tabellen den gleichen Namen und den gleichen Datentyp besitzen automatisch in die Join-Bedingung eingebunden. Der Einsatz eines Präfix vor den zur Verknüpfung verwendeten Spaltennamen ist nicht zulässig und erzeugt die Fehlermeldung ORA-25155.

#### *Beispiel:*

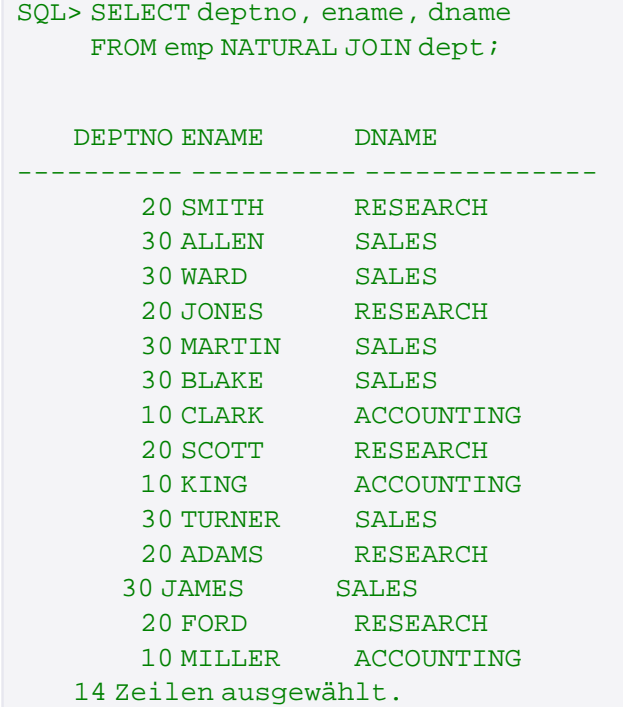

```
SQL> SELECT emp.deptno, ename, dname
     2 FROM emp NATURAL JOIN dept;
   SELECT emp.deptno, ename, dname
*
   FEHLER in Zeile 1:
   ORA-25155: Spalte, die in NATURAL-Join verwendet wird,
               darf keinen Bezeichner haben
```
# **EQUIJOIN mit USING-Klausel**

Während beim Natural Join alle übereinstimmenden Spalten zweier Tabellen zur Verknüpfung verwendet werden, kann beim Equijoin über die USING-Klausel explizit eine bestimmte Spalte für die Join-Bedingung angegeben werden.

Es ist allerdings darauf zu achten, dass diese Spalte im gesamten Statement keinen Tabellennamen oder Alias als Präfix haben darf.

*Beispiel:*

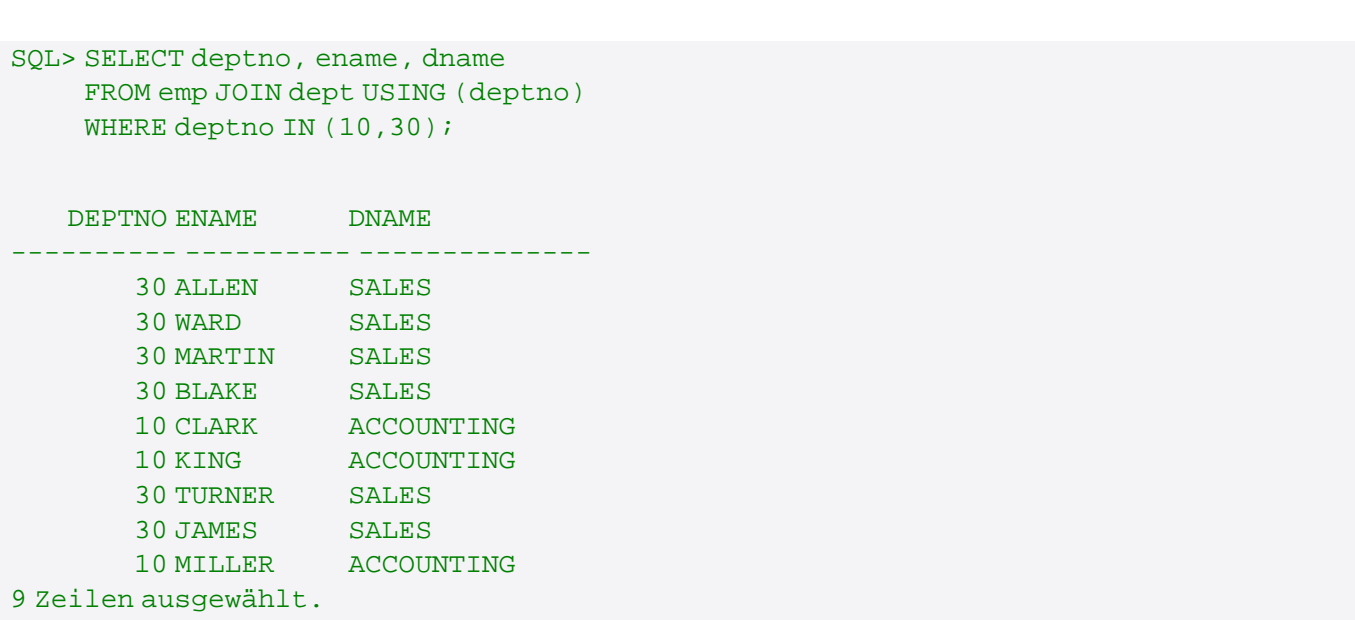

Hinweis: LOB`s und Collections sind als Verknüpfungs-Spalten nicht erlaubt.

# **ON-Klausel**

Statt wie bisher in der WHERE-Klausel, wird die Join-Bedingung nun in der ON-Klausel definiert. Somit kann jede Join-Bedingung explizit angegeben und von den übrigen Einschränkungen in der WHERE-Klausel getrennt werden, wodurch die Lesbarkeit des gesamten Statements erhöht wird.

#### *Beispiel:*

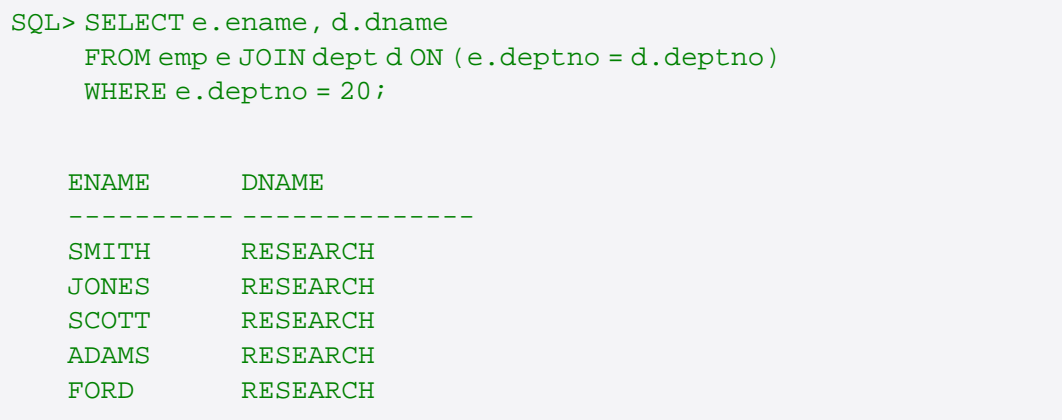

# **OUTER JOIN**

In der Version 9i entfällt die Verwendung des (+)-Zeichens in der Join-Bedingung und wird durch die Schlüsselwörter LEFT bzw. RIGHT OUTER JOIN ersetzt. Zu beachten ist, dass ein (+) auf der rechten Seite durch einen LEFT OUTER JOIN und ein (+) auf der linken Seite durch einen RIGHT OUTER JOIN ersetzt wird. Neu hinzugekommen ist der FULL OUTER JOIN, bei dem nun alle angesprochenen Datensätze beider Tabellen angezeigt werden.

*Beispiele:*

#### SQL> SELECT e.ename, e.deptno, d.dname

# FROM emp e LEFT OUTER JOIN dept d ON (e.deptno = d.deptno);

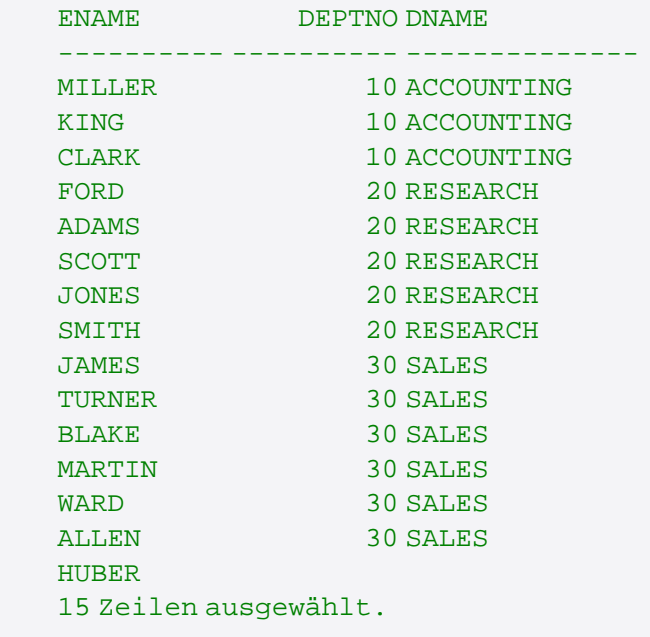

# SQL> SELECT e.ename, d.deptno, d.dname FROM emp e RIGHT OUTER JOIN dept d ON (e.deptno = d.deptno);

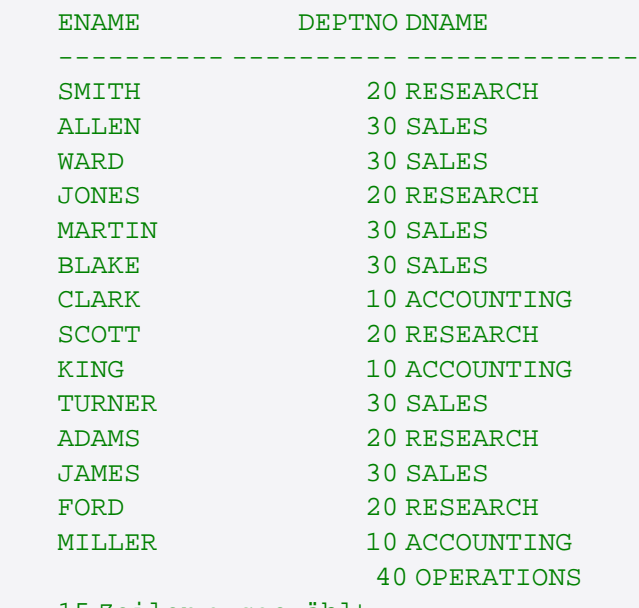

15 Zeilen ausgewählt.

SQL> SELECT e.ename, d.deptno, d.dname FROM emp e FULL OUTER JOIN dept d ON (e.deptno = d.deptno);

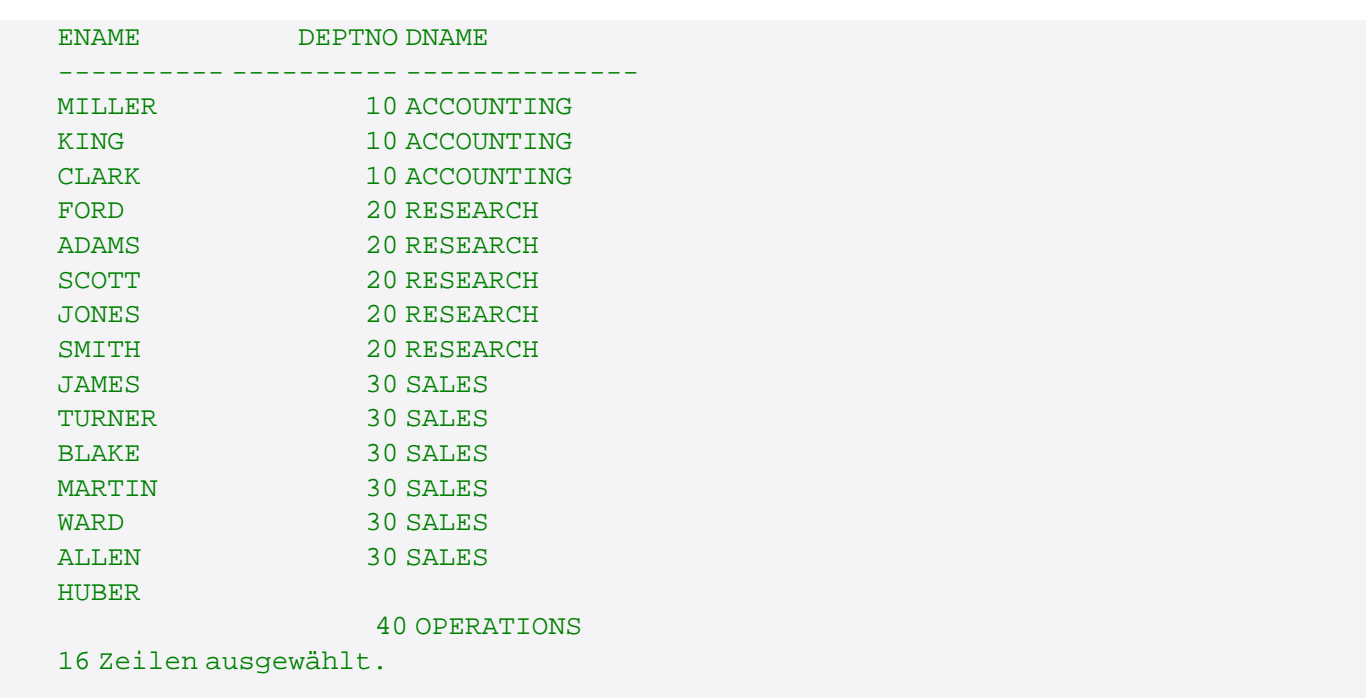